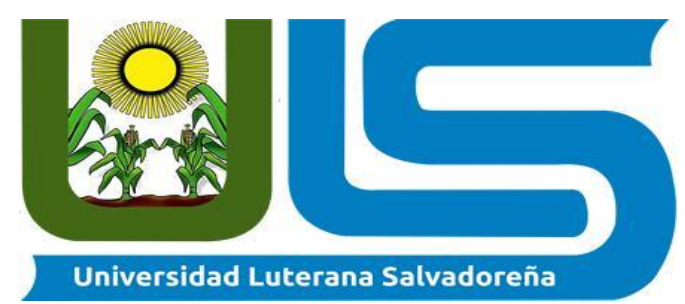

**Facultad de Ciencias del Hombre y la Naturaleza Licenciatura en Ciencias de la Computación**

## Asignatura

**Base de Datos I**

## Proyecto

## **Sistema de Control de Pedidos y tiempos de trabajo imprenta "El Renacer"**

## **Catedrático**

## **Ing. Criseida Mabel Beltrán**

## **Integrantes**

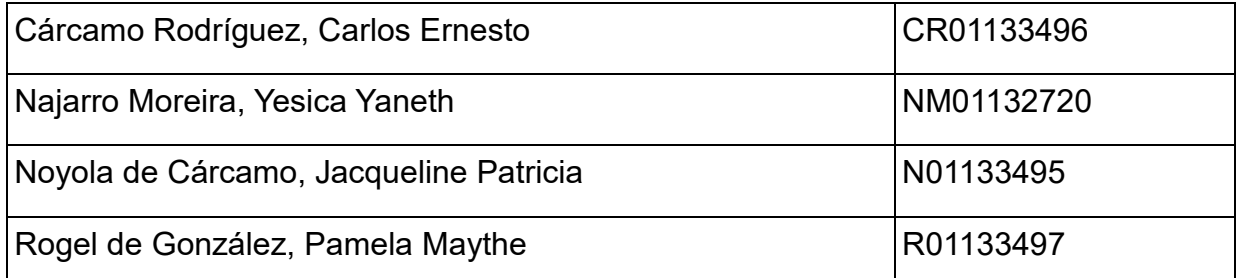

# ÍNDICE DE CONTENIDO

# <span id="page-1-0"></span>CONTENIDO

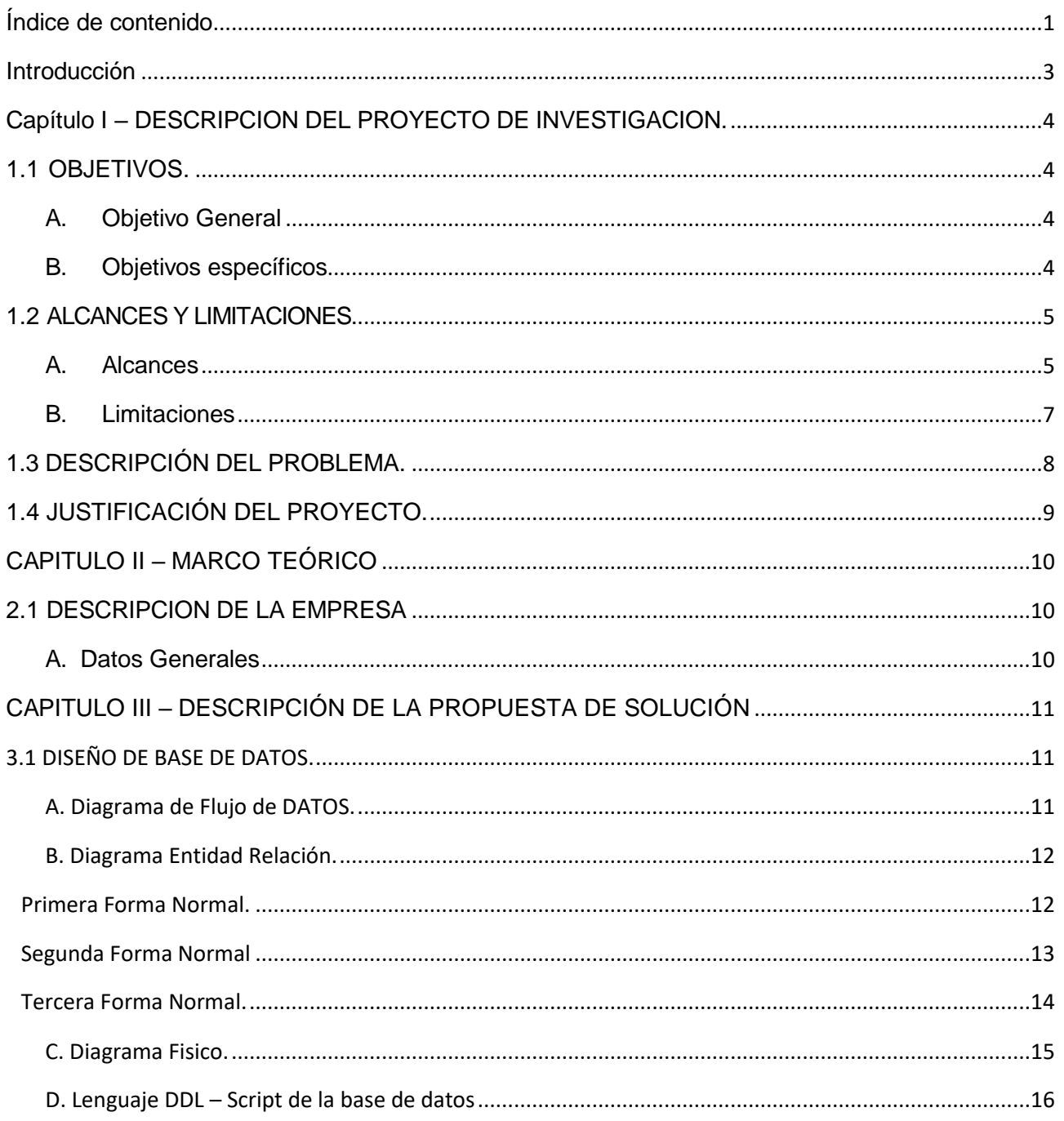

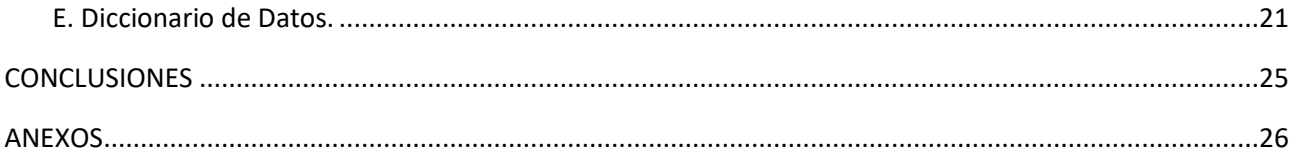

# INTRODUCCIÓN

<span id="page-3-0"></span>El trabajo en una imprenta es un área muy extensa, ya que ofrece múltiples servicios a los clientes, es por ello que se debe llevar un buen manejo de los encargos o trabajos asignados a cada uno de los empleados.

Se pretende facilitar este proceso de ordenamiento a la empresa, facilitándoles un sistema de control de los trabajos que son asignados a cada uno de los empleados. En dicho sistema se llevará un registro de cada uno de los encargos de los clientes, por los distintos servicios y estos serán asignados a cada empleado, tomando en cuenta el día de ingreso hasta que se finaliza con la entrega del producto al cliente.

Esto contribuirá a mejorar los tiempos de entrega de los trabajos, y a controlar el tiempo de cada uno de los empleados, trayendo como beneficio mayores ingresos y clientes satisfechos.

El sistema de "Control de Pedidos y tiempos de trabajo" para imprenta "El Renacer", será desarrollado en un ambiente web utilizando la base de datos POSTGRESQL como su almacenamiento de información, para poder realizar el control efectivo de cada uno de los aspectos que se toman en cuenta para el uso del sistema a desarrollar.

# <span id="page-4-0"></span>CAPÍTULO I – DESCRIPCION DEL PROYECTO DE INVESTIGACION.

## <span id="page-4-1"></span>1.1 OBJETIVOS.

## <span id="page-4-2"></span>**A.** OBJETIVO GENERAL

Automatizar los pedidos solicitados por clientes en la imprenta, por medio del uso de un sistema informático, que pueda distribuir las ordenes entre los empleados, para cumplir con las fechas establecidas de entrega.

## <span id="page-4-3"></span>**B.** OBJETIVOS ESPECÍFICOS

- Desarrollar un sistema en PHP que funcione localmente en la imprenta y que almacene las órdenes recibidas debido que en la actualidad se llevan de forma manual.
- Ordenar los pedidos de la imprenta, pudiendo asignarlos por fecha y por cliente.
- Crear un catálogo de clientes que pueda ser actualizado por los usuarios autorizados.
- Crear un catálogo de servicios, para lograr una mayor rapidez al momento de asignar a los empleados a cada una de las ordenes.
- Llevar un control de cada uno de los pedidos para poder verificar tiempos de entrega y trabajo efectivo por usuario.

# <span id="page-5-1"></span><span id="page-5-0"></span>1.2 ALCANCES Y LIMITACIONES.

## **A.** ALCANCES

#### **MATRIZ DE CONGRUENCIA**

#### **Tema: Sistema de Control de Pedidos y tiempos de trabajo imprenta**

**"El Renacer"**

#### .**Descripción del tema:**

La imprenta el renacer, ubicada en la famosa zona de las "imprentas" en los alrededores de la alcaldía de San Salvador, tiene serios problemas de controles de los pedidos solicitados por sus clientes ya que no se dan las entregas a tiempo y no se lleva un control del dinero que ingresa por trabajos, por lo que es necesario controlar dichos rubros para el crecimiento de la imprenta y poder dar un mejor servicio a sus clientes.

**Objetivo General:** Desarrollar una solución para el control de los pedidos de la imprenta "El Renacer".

#### **Objetivos Específicos:**

Que la imprenta "El Renacer" pueda llevar un control de pedidos por fecha y hora.

Que se pueda llevar un control de empleados asignados a los trabajos solicitados por clientes.

Que se pueda llevar un control de los ingresos recibidos por trabajos entregados.

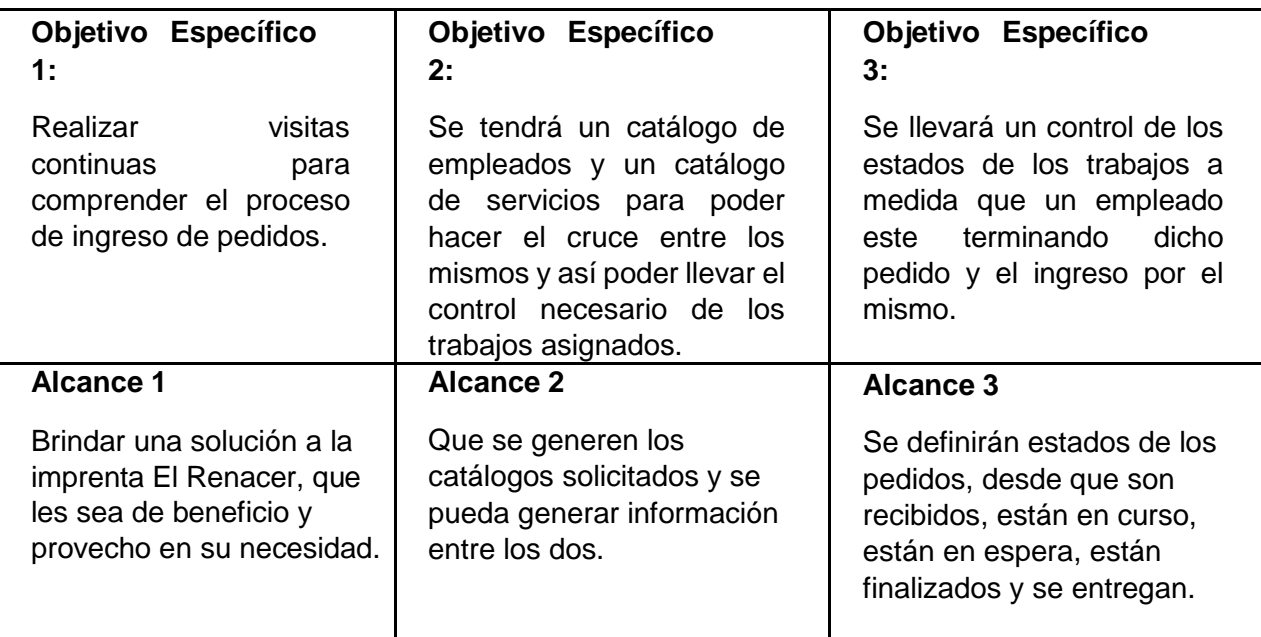

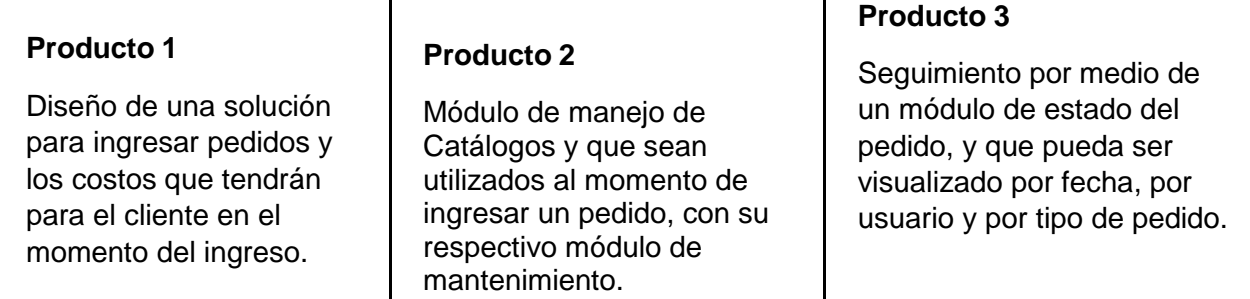

#### **Beneficios esperados:**

Se podrá llevar un control de los ingresos y del tiempo de realización de los trabajos por parte de los empleados.

#### **Detalle del presupuesto proyectado: Costos fijos:**

**-** Costos de programación:

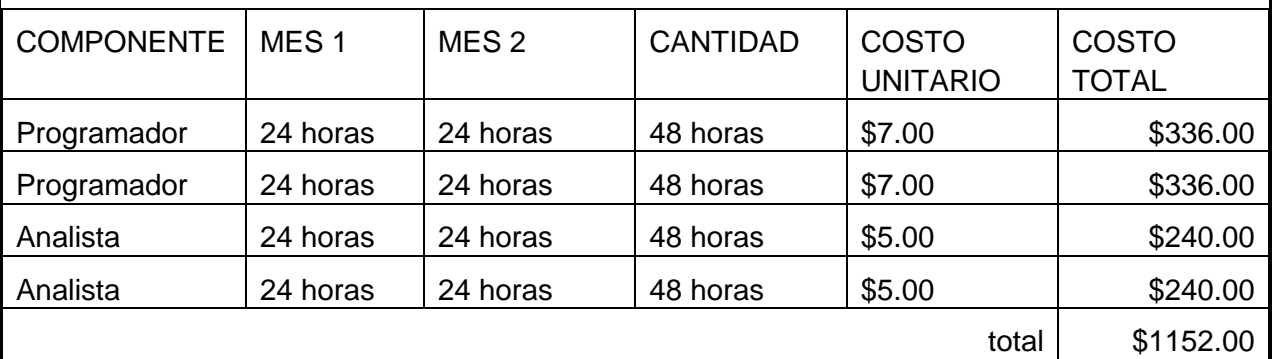

## **Costos Variables:**

**-** Adquisición de 2 equipos para uso de servidor y estación de trabajo (500\$)

## <span id="page-7-0"></span>**B.** LIMITACIONES

Entre las que podemos considerar mencionamos: Económica:

- **-** Pago de internet para recibir pedidos por correo electrónico.
- **-** Adquisición de 2 computadoras, una para ser utilizada como servidor y una laptop para el propietario de la imprenta para llevar los controles diarios.

Organizacional.

**-** Disponibilidad de horarios de reunión para el desarrollo de la imprenta.

**-** Autorización de proyecto de graduación para los solicitantes del mismo. Tipo Legal:

**-** Nos podemos referir a el licenciamiento del equipo a utilizar y donde se almacenará la base de datos, pero debido a que utilizaremos software libre, no tendríamos problemas legales.

# <span id="page-8-0"></span>1.3 DESCRIPCIÓN DEL PROBLEMA.

La imprenta "El Renacer" lleva todos sus procesos de forma manual y eso dificulta tener un control de los mismos, es necesario diseñar una base de datos para gestionar la asignación de pedidos a cada empleado, se debe guardar la información del pedido, la fecha en que se solicita, la fecha de entrega, la cantidad que se paga, debido a que se pueden dejar adelantos, el valor o costo del pedido, el empleado al que se le asigna el pedido.

También debemos llevar un registro de los empleados de la imprenta, ya que se le pueden asignar varios pedidos a un solo empleado y de los cuales es necesario tener el nombre, el apellido, el cargo que desempeña y si toda esta activo en la imprenta.

Además, es necesario tener un catálogo de clientes, en donde tengamos sus nombres, apellidos, teléfonos, correo electrónico, la empresa en donde trabaja, en el caso que venga de una empresa, su cargo, y si es un cliente habitual, el cual podríamos definirlo con un estado.

En la imprenta se llevan diferentes servicios, es necesario tener una descripción de cada uno, el valor o costo del mismo para estandarizar precios debido a que se da el problema que muchas veces el precio que se cobra por un servicio varía dependiendo de quien recibe el pedido

Aparte de eso no hay un control de los ingresos por los pedidos entregados, ya que pasa que muchas veces hay pedidos que no son reportados al propietario del negocio y se ha dado el caso de empleados que se han beneficiado de los recursos de la imprenta.

También se han dado quejas de pérdidas de productos que se han entregado, tales como un libro u otro tipo de material que debe ser trabajado y eso genera quejas constantes de parte de los clientes.

# <span id="page-9-0"></span>1.4 JUSTIFICACIÓN DEL PROYECTO.

Se justifica la solución informática que servirá para resolver los siguientes problemas:

- Debido a que no se lleva un control ordenado de los pedidos, se ha visto como las ganancias no son cuantificables eficientemente, y se han dado perdidas por productos no entregados en las fechas asignadas, por no tener un buen control a la hora de recibirlo
- Aparte que la persona que recibe no anota en muchas ocasiones de una manera correcta o en el lugar correcto la información del servicio solicitado o la información del cliente. Y hay personas que tienen mucho tiempo de ser clientes de la imprenta, pero como no se lleva un registro, no se puede en un momento evaluar un descuento o alguna promoción.
- Se da el problema de que se está perdiendo dinero por el poco control de los pedidos, y al recibir los pagos no existe una forma de llevar un registro de cada uno de los trabajos.

# CAPITULO II – MARCO TEÓRICO

# <span id="page-10-2"></span><span id="page-10-1"></span><span id="page-10-0"></span>2.1 DESCRIPCION DE LA EMPRESA

A. DATOS GENERALES

La imprenta nació en 1994 y está ubicada en la zona de las imprentas por la Alcaldía de San Salvador, dedicándose a la impresión, armado y levantamiento de textos como a los empastados de libros y encuadernación. Además, se dedica a la impresión y tiraje de facturas y recibos para empresas, ya que está autorizada por el ministerio de hacienda para dicho fin.

Son muchas las empresas que se encuentran en el lugar y la competencia son grandes, por lo que su propietario ha comprendido que debe de tener un mejor control de lo que ofrece y de cómo sus servicios son entregados al cliente.

Información del propietario

Nombre: Oscar Armando Calderón Velásquez

Cargo: Propietario

Teléfono: 22198525 / 77543701

Dirección y Croquis de la ubicación de la imprenta "El Renacer"

Octava Avenida Norte, no.523, San Salvador. (Zona de imprentas).

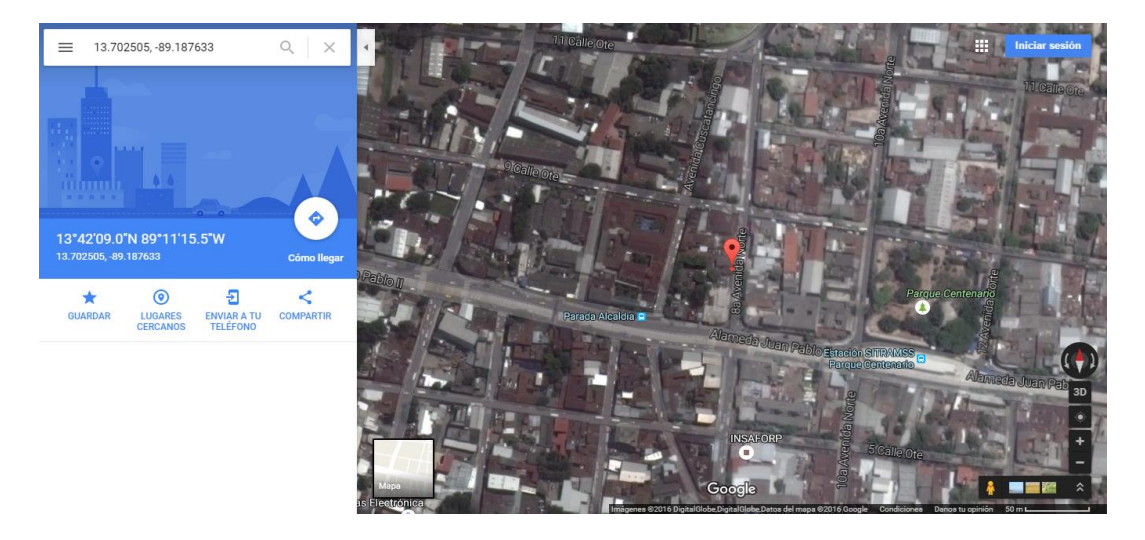

# <span id="page-11-0"></span>CAPITULO III – DESCRIPCIÓN DE LA PROPUESTA DE SOLUCIÓN

# <span id="page-11-1"></span>3.1 DISEÑO DE BASE DE DATOS.

<span id="page-11-2"></span>A. DIAGRAMA DE FLUJO DE DATOS.

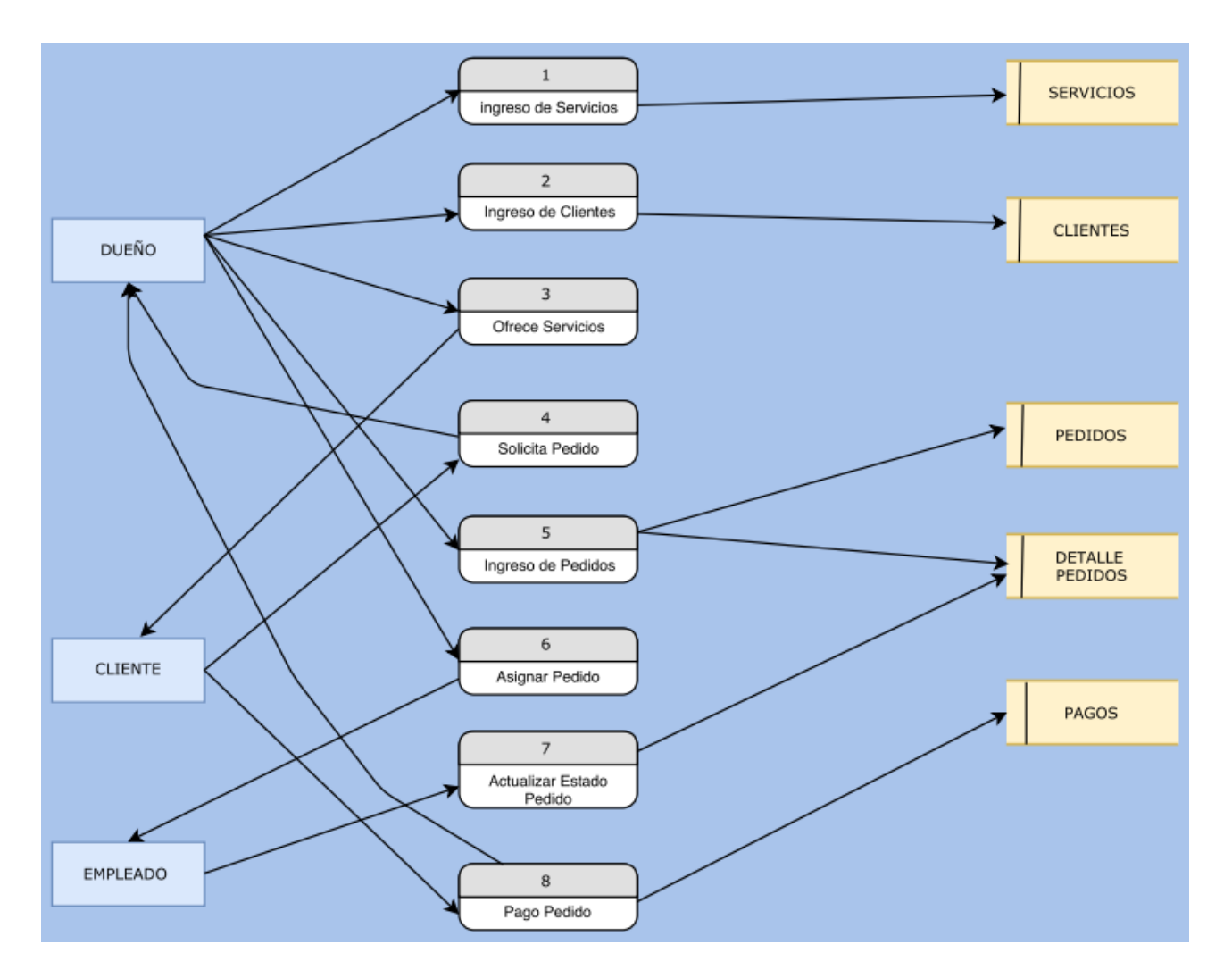

## <span id="page-12-0"></span>B. DIAGRAMA ENTIDAD RELACIÓN.

## <span id="page-12-1"></span>PRIMERA FORMA NORMAL.

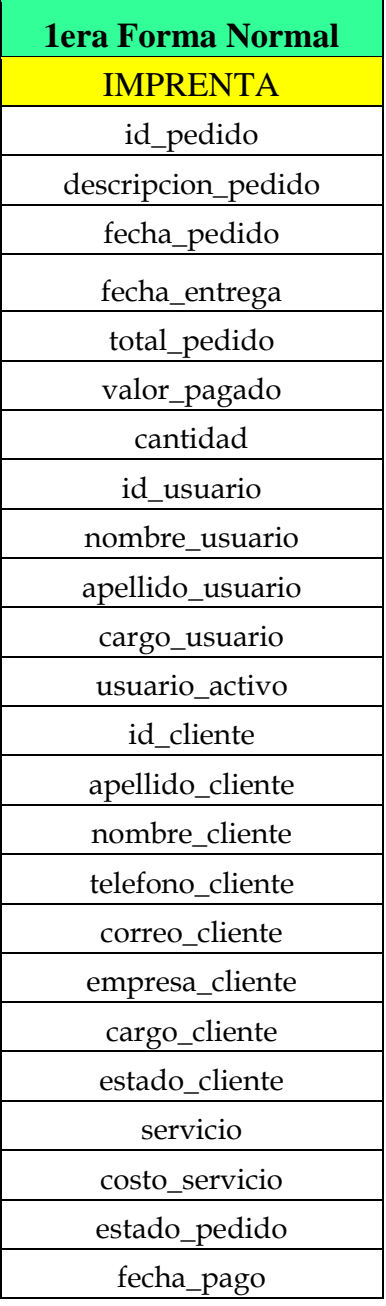

## <span id="page-13-0"></span>SEGUNDA FORMA NORMAL

## **2da Forma Normal**

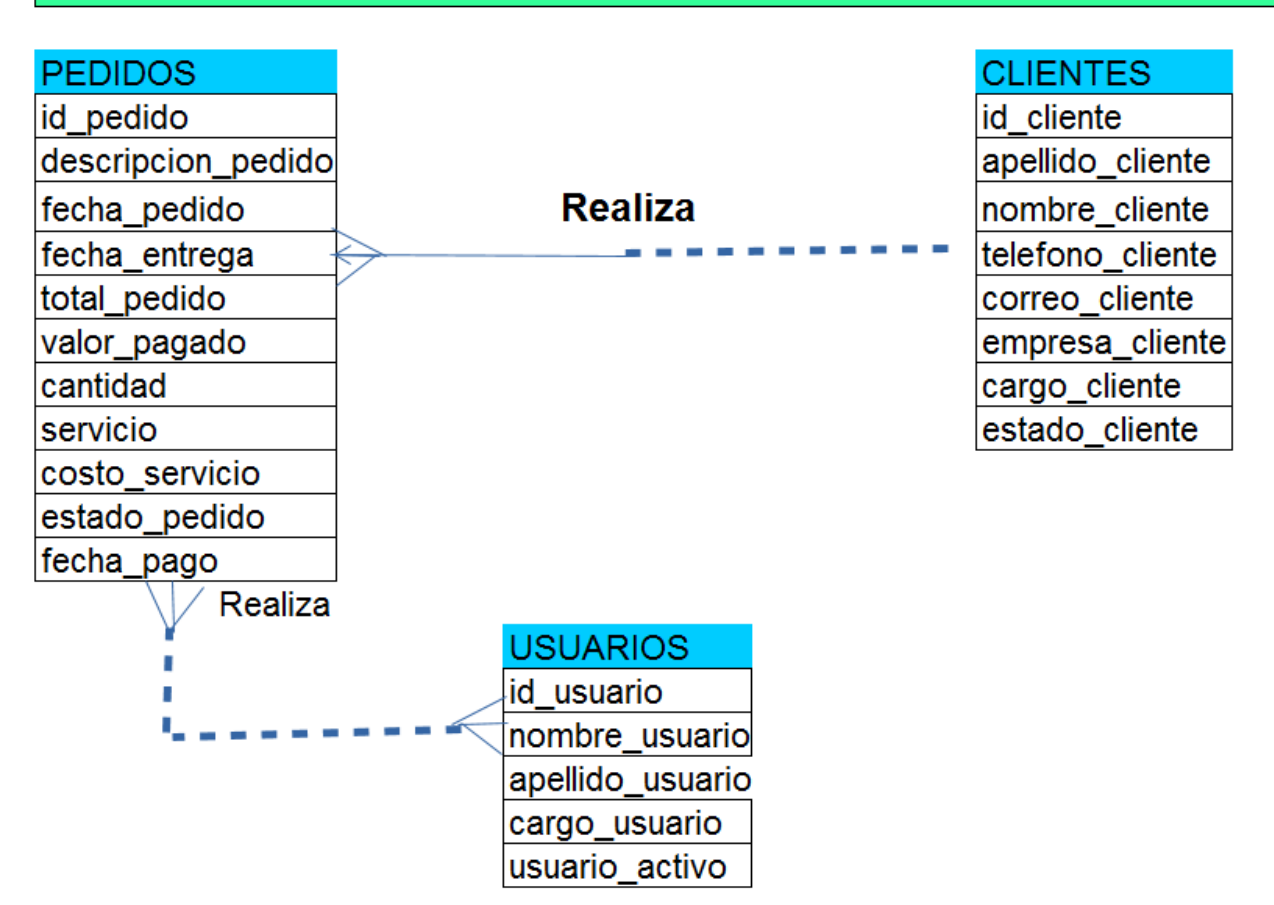

## <span id="page-14-0"></span>TERCERA FORMA NORMAL.

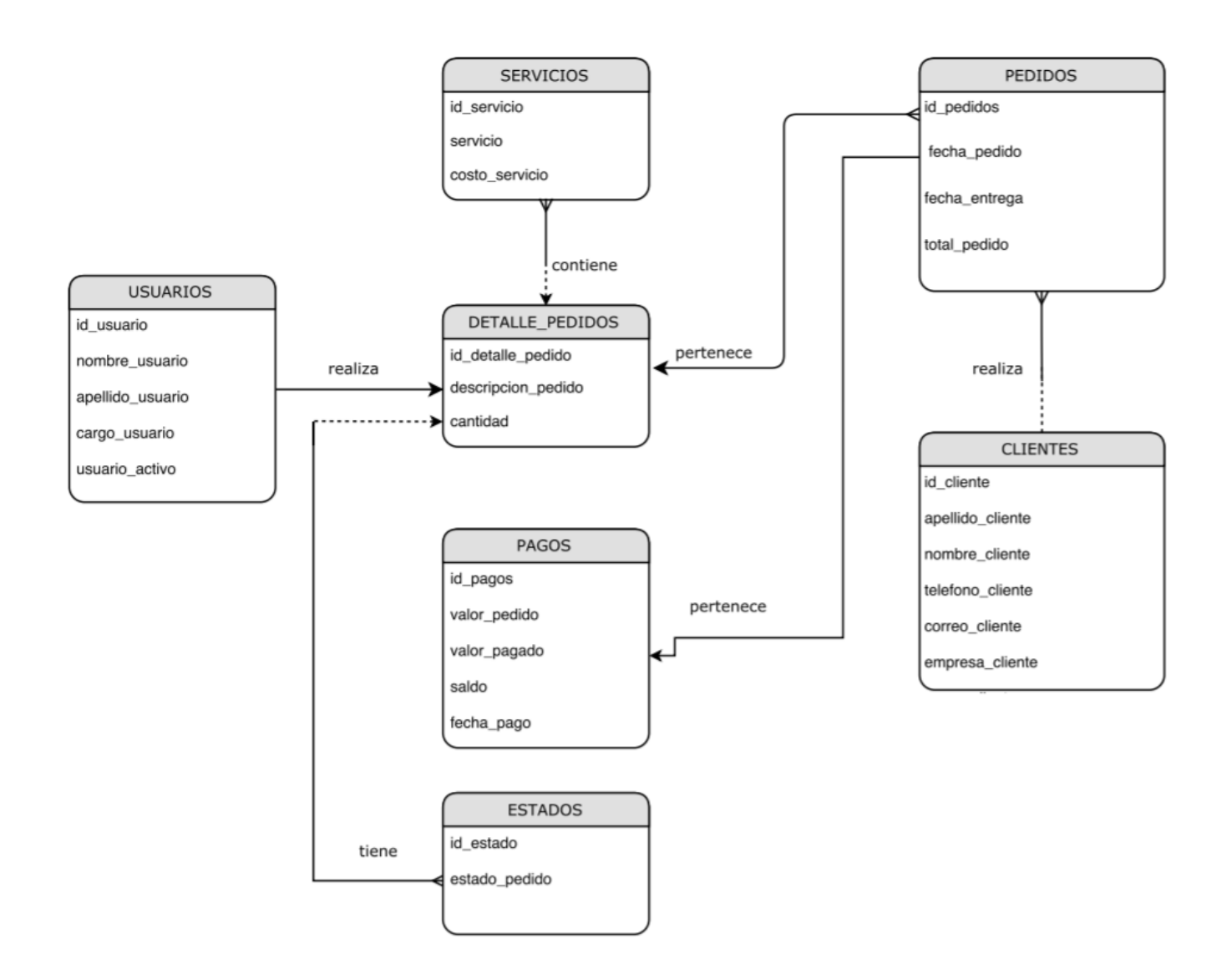

## <span id="page-15-0"></span>C. DIAGRAMA FISICO.

## BASE DE DATOS IMPRENTA

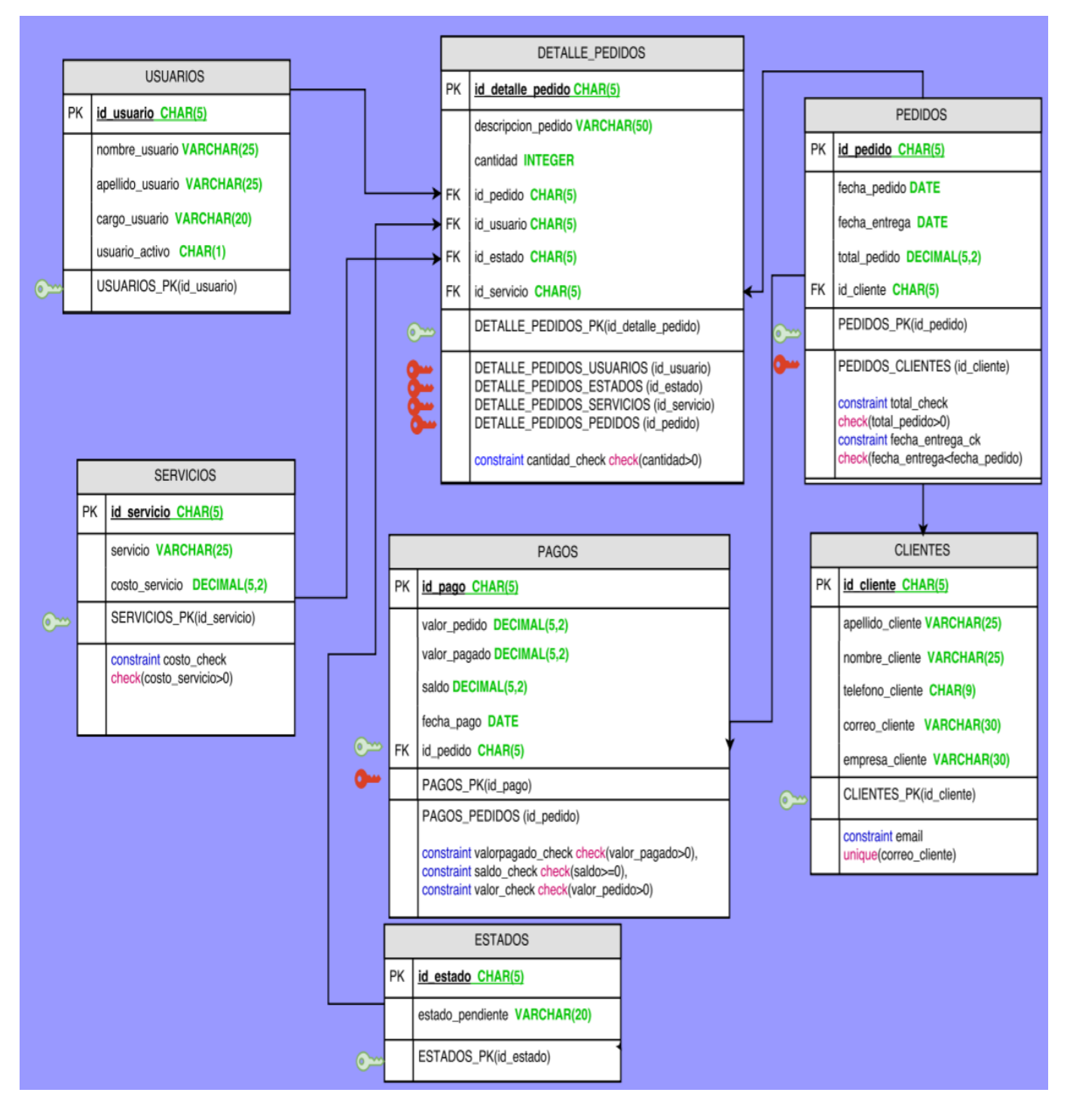

## <span id="page-16-0"></span>D. LENGUAJE DDL – SCRIPT DE LA BASE DE DATOS

#### Create table CLIENTES (

id\_cliente char(5) primary key, apellido\_cliente varchar(25) not null, nombre\_cliente varchar(25) not null, telefono\_cliente char(9), correo\_cliente varchar(30), empresa\_cliente varchar(30), constraint email unique(correo\_cliente));

Create table ESTADOS (

id\_estado char(5) primary key, estado\_pendiente varchar(20)not null);

#### Create table SERVICIOS (

id\_servicio char(5) primary key, servicio varchar(25) not null, costo\_servicio decimal (5,2) not null, constraint costo\_check check(costo\_servicio>0));

#### Create table USUARIOS (

 id\_usuario char(5) primary key, nombre\_usuario varchar(25) not null, apellido\_usuario varchar(25)not null, cargo\_usuario varchar(20) not null, usuario\_activo char(1) not null);

#### Create table PEDIDOS (

id\_pedido char(5) primary key, fecha\_pedido date not null, fecha\_entrega date not null, total\_pedido decimal(5,2)not null, id\_cliente char(5) not null constraint id\_cliente\_fk References CLIENTES(id\_cliente), constraint total\_check check(total\_pedido>0));

## Create table DETALLE\_PEDIDOS (

id\_detalle\_pedido char(5) primary key,

descripcion\_pedido varchar(50) not null,

cantidad integer not null,

id\_pedido char(5) not null constraint id\_pedidofk references PEDIDOS(id\_pedido),

id\_usuario char(5) not null constraint id\_usuariofk references USUARIOS(id\_usuario),

id\_estado char(5) not null constraint id\_estadofk references ESTADOS(id\_estado),

 id\_servicio char(5) not null constraint id\_serviciofk references SERVICIOS(id\_servicio), constraint cantidad\_check check(cantidad>0));

Create table PAGOS (

id\_pago char(5) primary key,

valor\_pedido decimal (5,2) not null,

valor\_pagado decimal (5,2) not null,

saldo decimal (5,2) not null,

fecha\_pago date not null,

id\_pedido char(5) not null constraint id\_pedido\_fk references PEDIDOS(id\_pedido),

constraint valorpagado\_check check(valor\_pagado>0),

constraint saldo\_check check(saldo>=0),

constraint valor\_check check(valor\_pedido>0));

## **/\* Insertar datos en la tabla USUARIOS \*/**

INSERT INTO USUARIOS VALUES ('NC001', 'Jacqueline Patricia', 'Noyola de Cárcamo', 'Encuadernador', 'S');

INSERT INTO USUARIOS VALUES ('CR002', 'Carlos Ernesto', 'Cárcamo Rodriguez', 'Empastador', 'S');

INSERT INTO USUARIOS VALUES ('RG003', 'Pamela Maythe', 'Rogel de Gonzalez', 'Diseñador', 'S');

INSERT INTO USUARIOS VALUES ('NM004', 'Yessica Yaneth', 'Najarro Moreira', 'Encuadernador', 'S');

INSERT INTO USUARIOS VALUES ('CV005', 'Oscar Armando', 'Calderón Velasquez', 'Encuadernador', 'S');

INSERT INTO USUARIOS VALUES ('OV006', 'Milagro del Carmen', 'Orellana Velasquez', 'Encuadernador', 'N');

## **/\* Insertar datos en la tabla CLIENTES \*/**

INSERT INTO CLIENTES VALUES ('QN001','Quele Noyola','Pedro Alejandro','7845- 9612','paqnoyola@gmail.com','Acaldia de San Salvador');

INSERT INTO CLIENTES VALUES ('EN002','Escobar Noyola','Ricardo Vladimir','7896- 7895','rvenoyola@gmail.com','Ministerio de Trabajo');

INSERT INTO CLIENTES VALUES ('AP003','Argueta Portillo','Sebastian Andree','6987- 7854','saaportillo@gmail.com','Colegio Asunción');

INSERT INTO CLIENTES VALUES ('PA004','Portillo de Argueta','Maria Alejandra','7965- 1245','mapargueta@gmail.com','Escuela Romero');

INSERT INTO CLIENTES VALUES ('AS005','Argueta Soriano','Carlos Armando','8745- 7412','caasoriano@gmail.com','Farmacia San Nicolas');

INSERT INTO CLIENTES VALUES ('LG006','Lobos Gomez','Iker Santiago','7788- 7412','islgomez@gmail.com','Tiendas Morena');

INSERT INTO CLIENTES VALUES ('GR007','Gonzalez Rogel','Zoe Helena','','','TCS');

## **/\* Insertar datos en la tabla Estados \*/**

INSERT INTO ESTADOS VALUES('00001','EN CURSO'); INSERT INTO ESTADOS VALUES('00002','EN ESPERA'); INSERT INTO ESTADOS VALUES('00003','FINALIZADO'); INSERT INTO ESTADOS VALUES('00004','ANULADO'); INSERT INTO ESTADOS VALUES('00005','ENTREGADO');

## **/\* Insertar datos en la tabla SERVICIOS\*/**

INSERT INTO SERVICIOS VALUES('S0001','EMPASTADO +100 PAGS',10.00); INSERT INTO SERVICIOS VALUES('S0002','EMPASTADO -100 PAGS',5.00); INSERT INTO SERVICIOS VALUES('S0003','TROQUELADO',3.00); INSERT INTO SERVICIOS VALUES('S0004','LEVANTAMIENTO DE TEXTO',6.00); INSERT INTO SERVICIOS VALUES('S0005','SELLO BASICO',3.00); INSERT INTO SERVICIOS VALUES('S0006','SELLO CON IMAGEN',6.00);

## **/\*Insertar datos en la tabla pedidos\*/**

INSERT INTO PEDIDOS VALUES('00001','15/01/2017','25/01/2017',25.00,'LG006');

## **/\* Insertar datos en la tabla Detalle\_pedidos\*/**

INSERT INTO DETALLE\_PEDIDOS VALUES('00001','EMPASTADO DE BIBLIA LATINOAMERICANA',2,'00001','CR002','00005','S0001');

INSERT INTO DETALLE\_PEDIDOS VALUES('00002','EL PRINCIPITO, SIN CARATULA',1,'00001','CR002','00005','S0002');

## **/\*insertar datos en la tabla PAGOS\*/**

INSERT INTO PAGOS VALUES('00001',25,5,20,'15/01/2017','00001'); INSERT INTO PAGOS VALUES('00002',25,20,0,'26/01/2017','00001');

#### **/\* Insertar nuevo registro de pedido \*/**

INSERT INTO PEDIDOS VALUES('00002','25/05/2017','31/05/2017',12.00,'PA004');

INSERT INTO DETALLE\_PEDIDOS VALUES('00003','PORTADAS DE LIBROS',2,'00002','RG003','00001','S0004');

INSERT INTO PAGOS VALUES('00003',12,5,7,'25/05/2017','00002');

INSERT INTO PEDIDOS VALUES('00003','27/05/2017','29/05/2017',18.00,'EN002');

INSERT INTO DETALLE\_PEDIDOS VALUES('00004','SELLO -EMPACADORA- ',2,'00003','NC001','00001','S0005');

INSERT INTO DETALLE\_PEDIDOS VALUES('00005','SELLO -ALMACEN-ENTREGADO',2,'00003','OV006','00001','S0006');

INSERT INTO PAGOS VALUES('00004',18.00,5.00,13.00,'27/05/2017','00003');

## <span id="page-21-0"></span>E. DICCIONARIO DE DATOS.

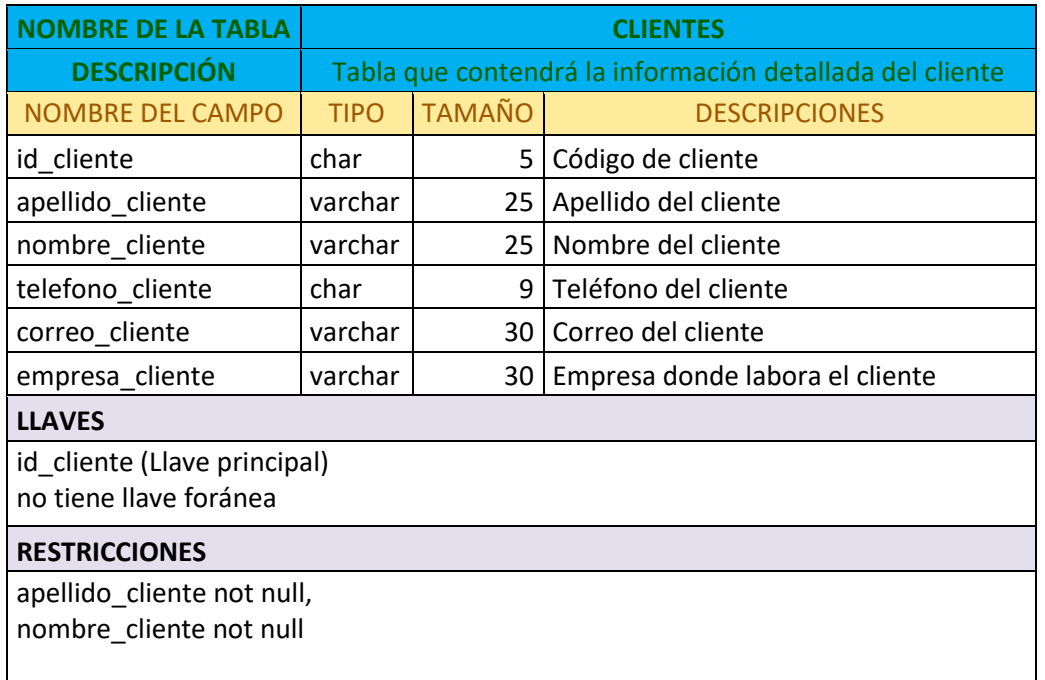

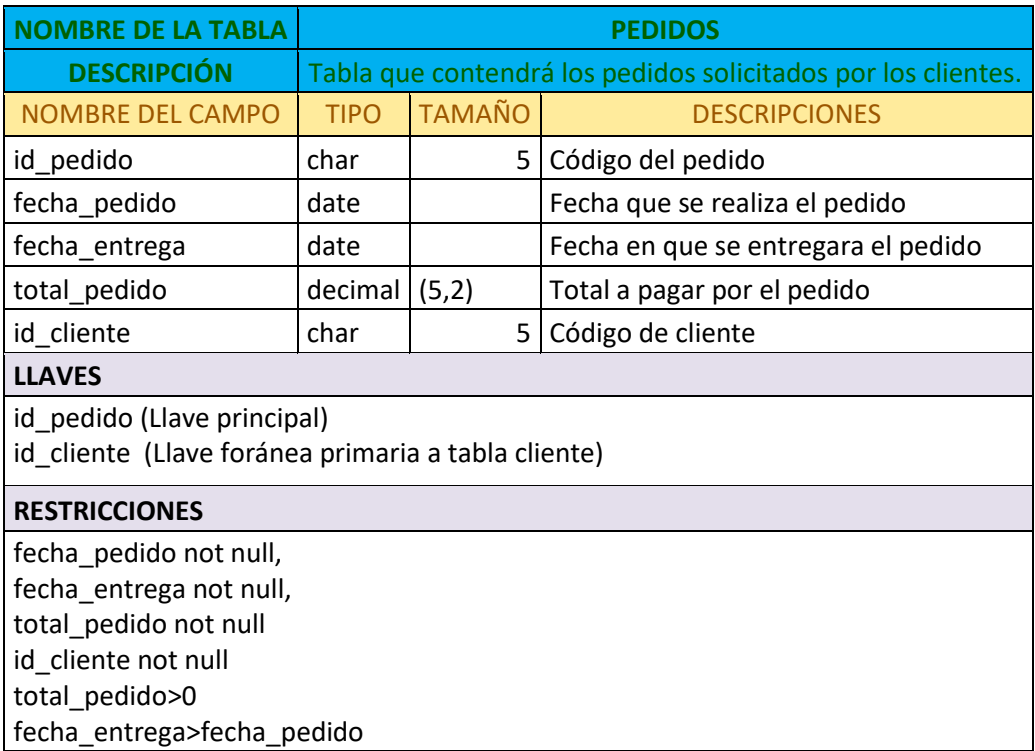

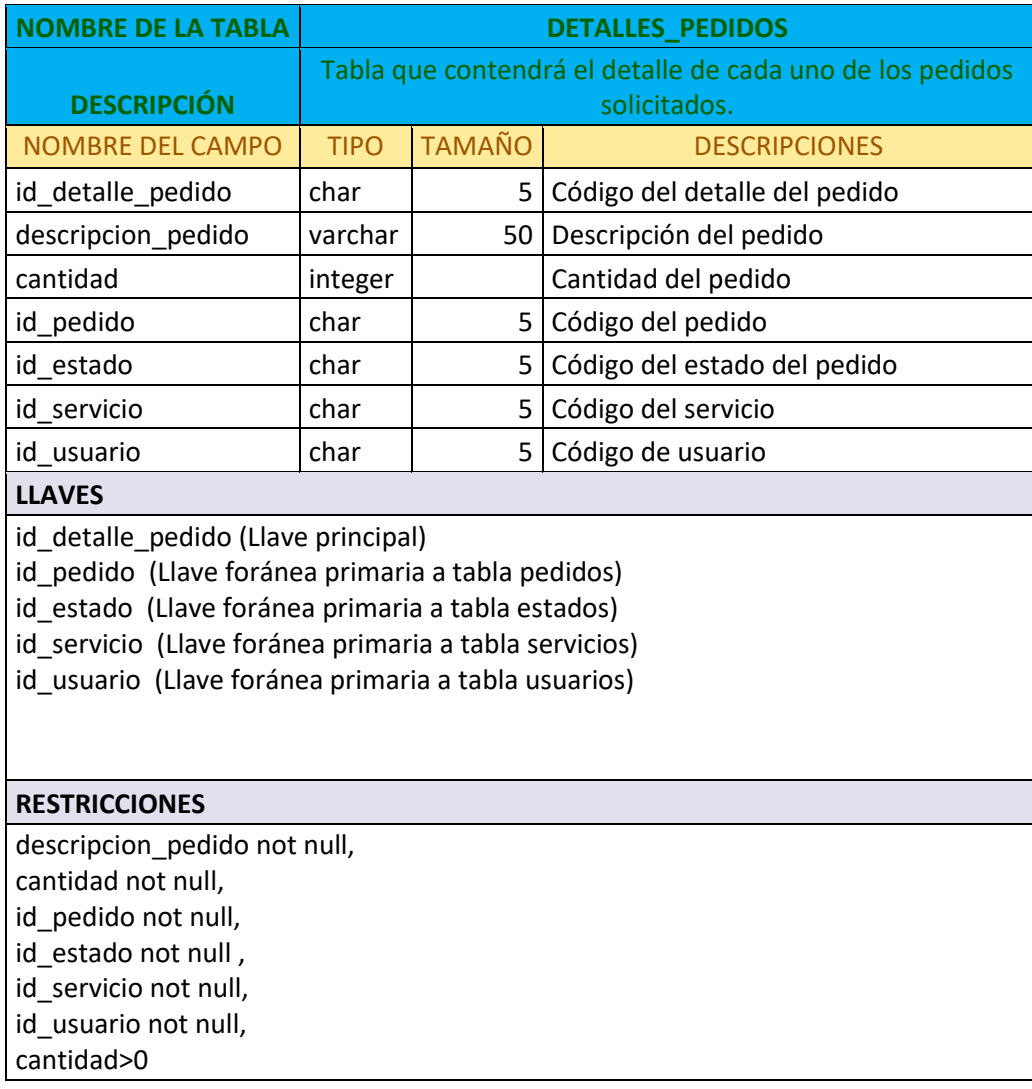

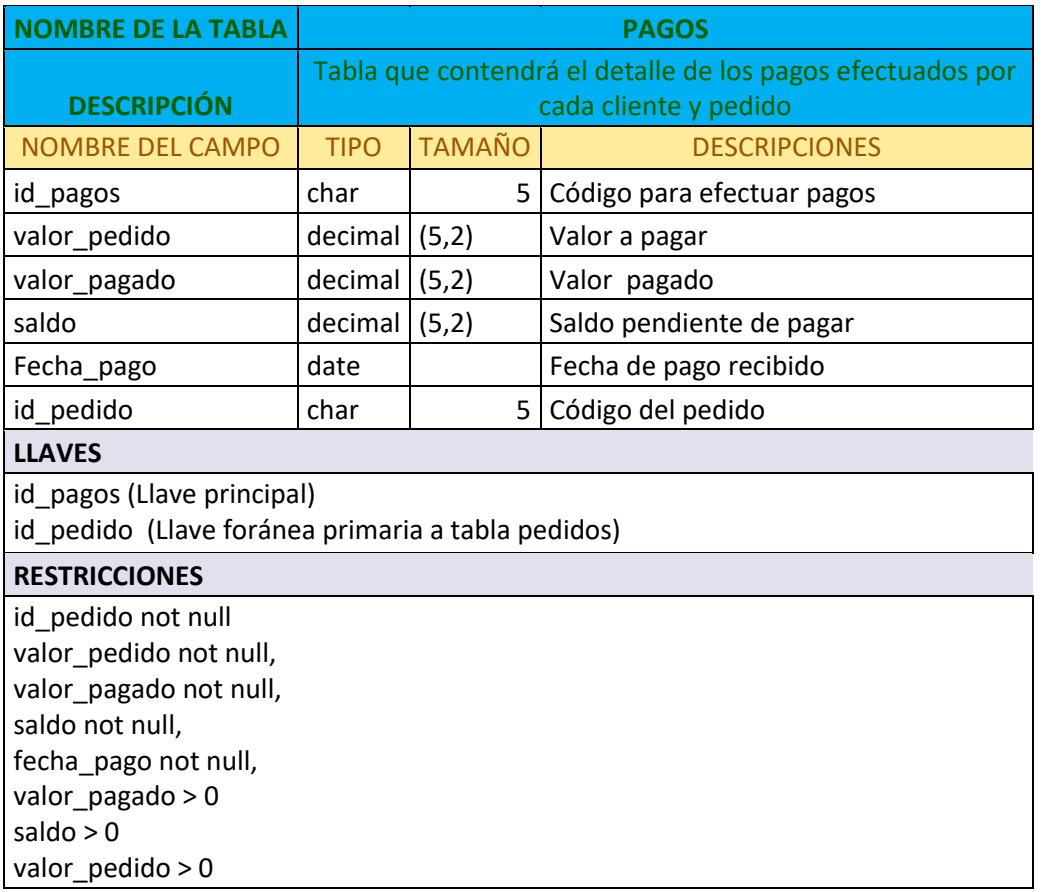

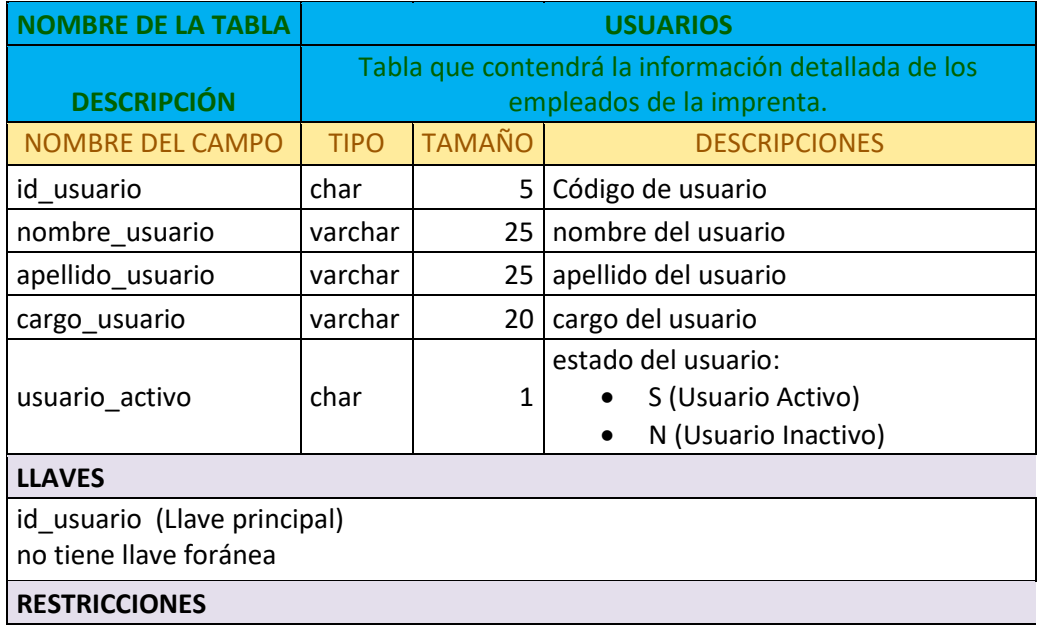

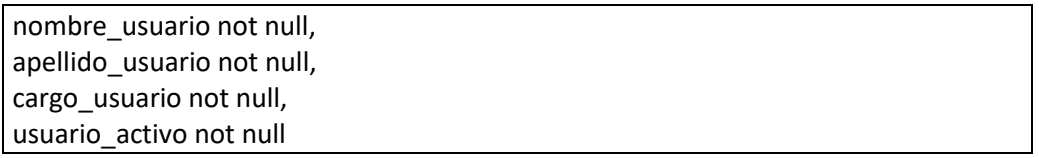

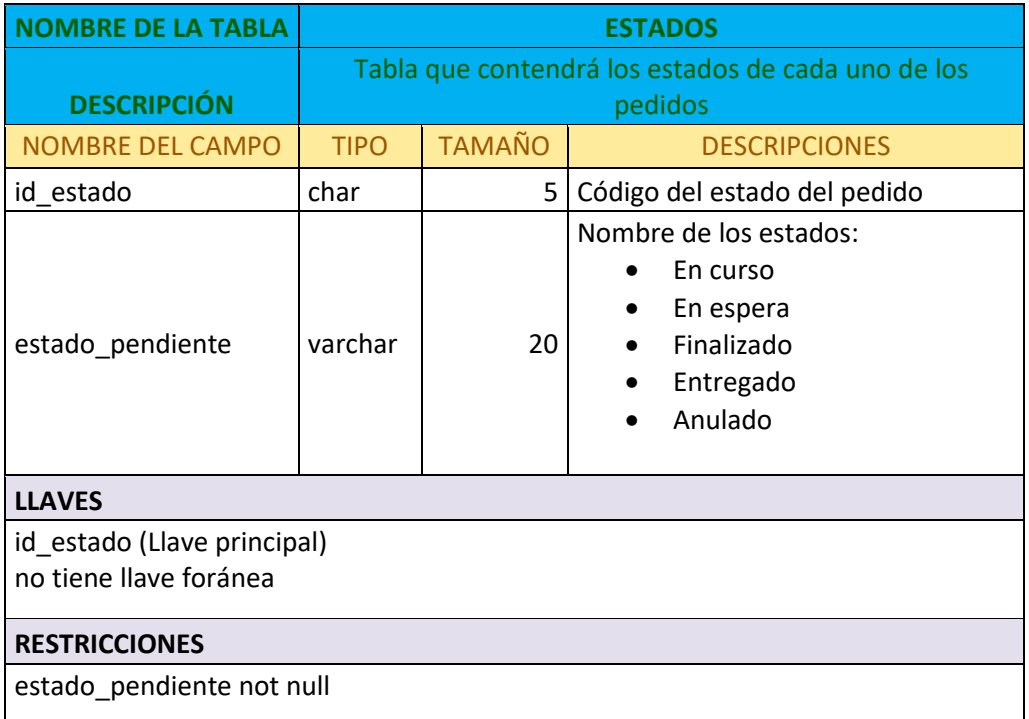

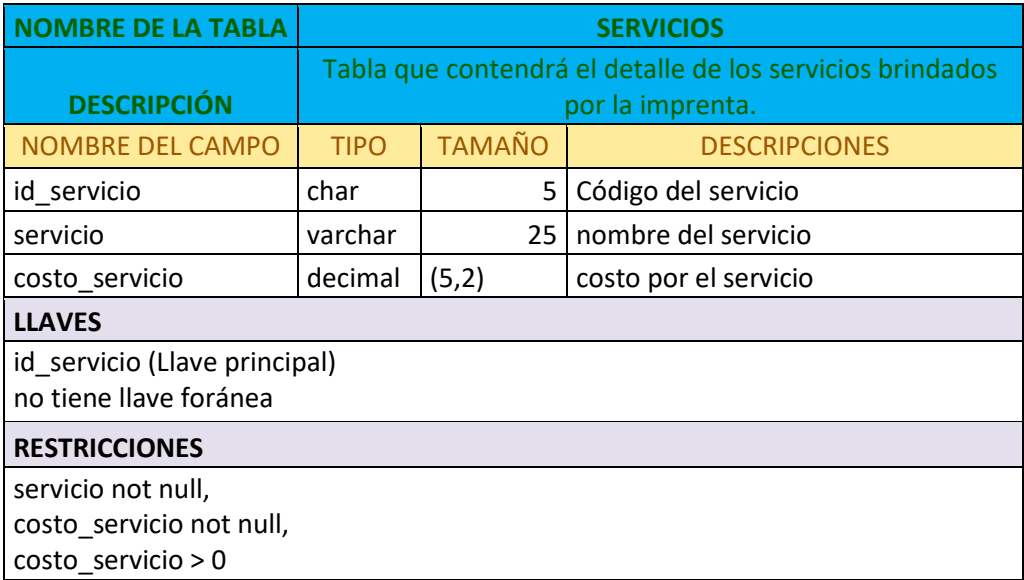

# <span id="page-25-0"></span>**CONCLUSIONES**

- Las bases de datos constituyen el núcleo de las aplicaciones, ya sean estas de escritorio o web que involucren el manejo de información.
- El propósito final de una base de datos es responder a consultas y ejecutar transacciones para ordenar y almacenar información que es relevante para el buen funcionamiento de una empresa en general.
- Con el uso de una base de datos es posible eliminar la redundancia de información con que se trabaja y a la vez disminuir o eliminar las inconsistencias, aplicando restricciones de seguridad que constituyen una de las grandes cualidades de un sistema de este tipo.
- En cuanto al diseño y creación de base datos, existen diferentes formas de organizar la información y representar relaciones entre las tablas que la conforman para mantener la integridad de la información almacenada.
- Con la existencia de una base de datos, nos damos cuenta que existen tres actores en el uso y mantenimiento de la misma:
	- o El diseñador de la base de datos
	- o El desarrollador que implementa las restricciones y las transacciones.
	- o El usuario final que edita y consulta los datos almacenados.

# <span id="page-26-0"></span>ANEXOS

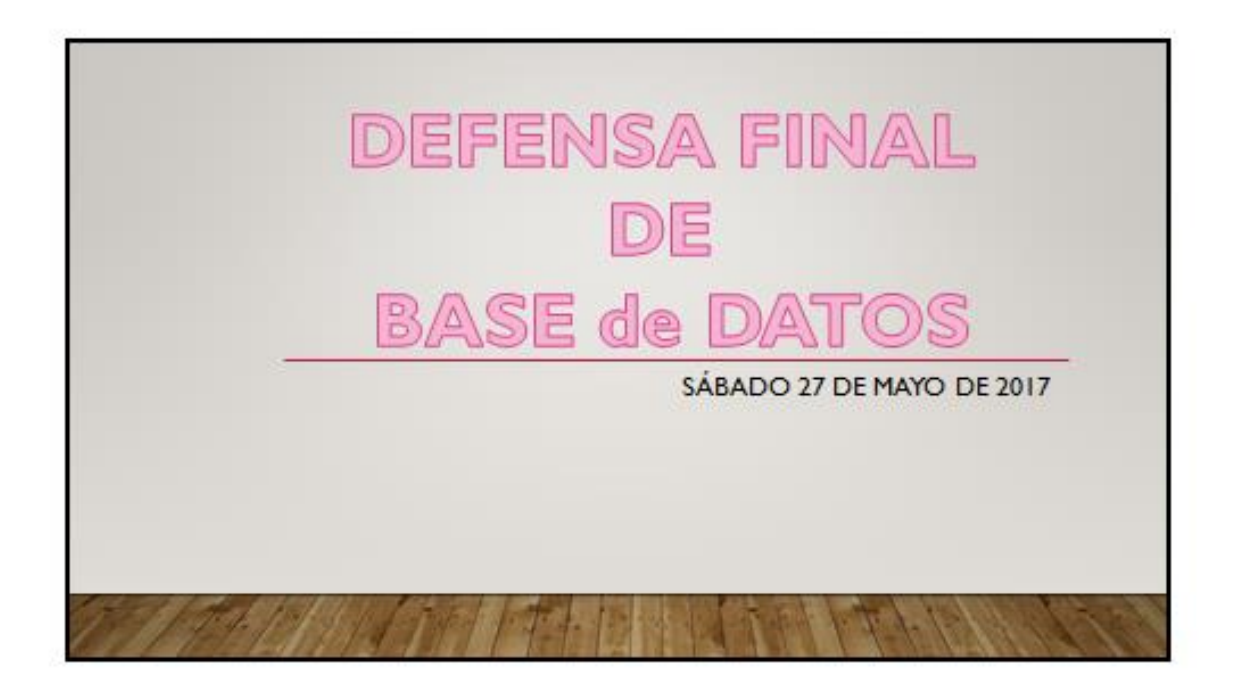

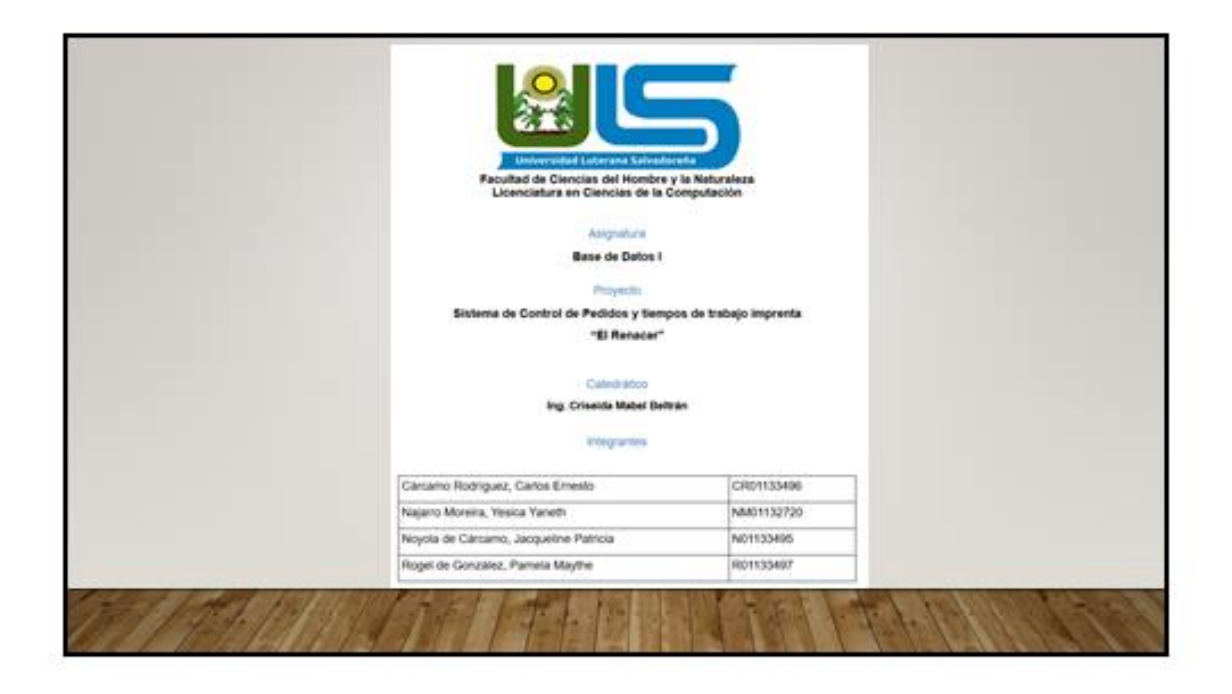

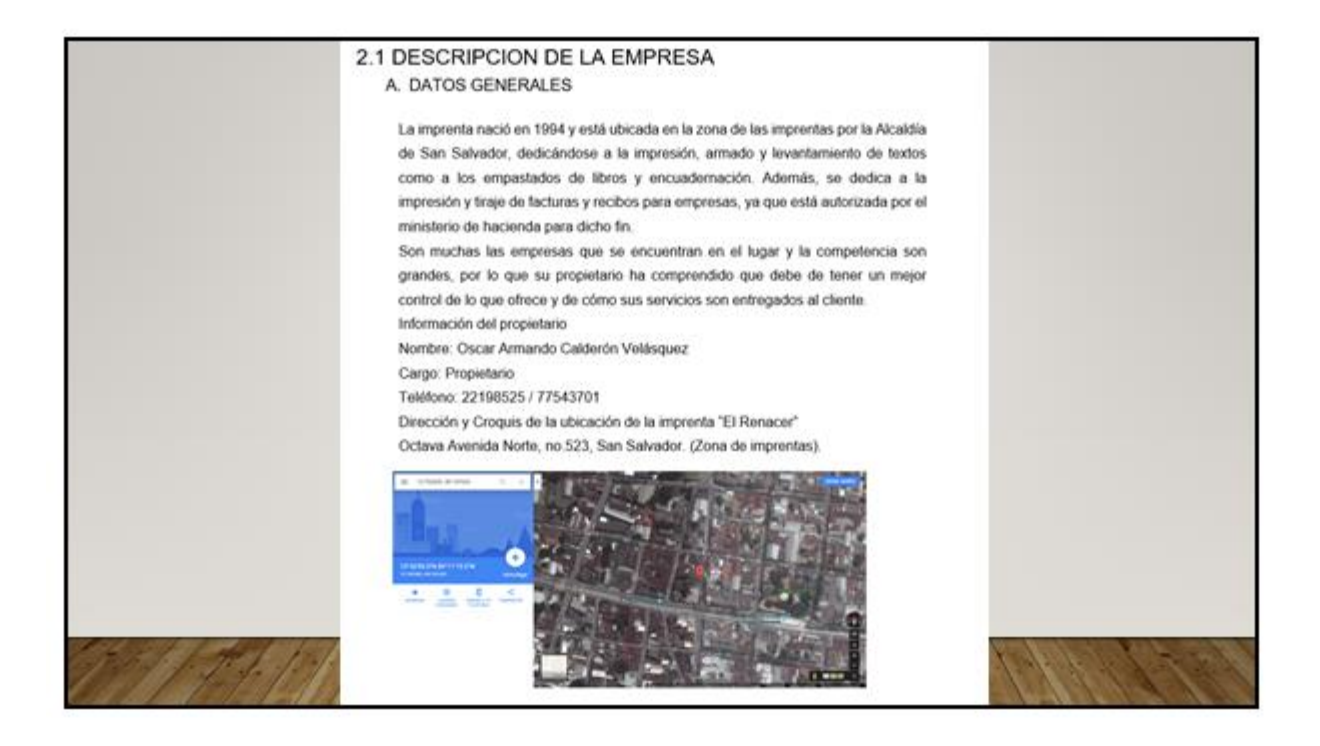

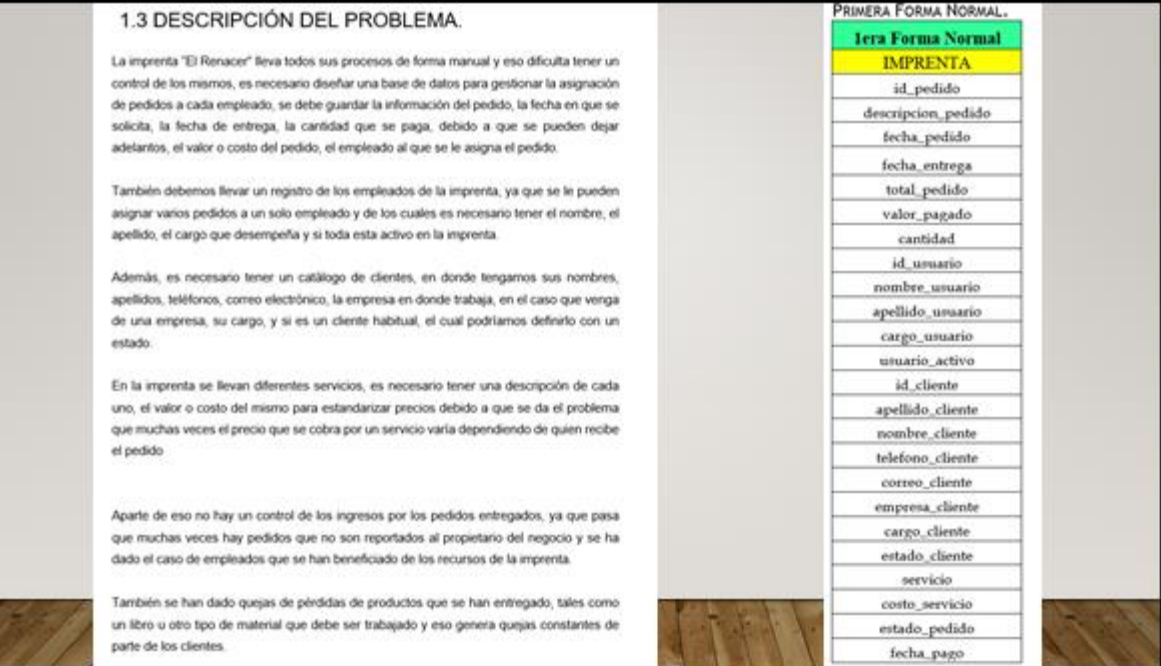

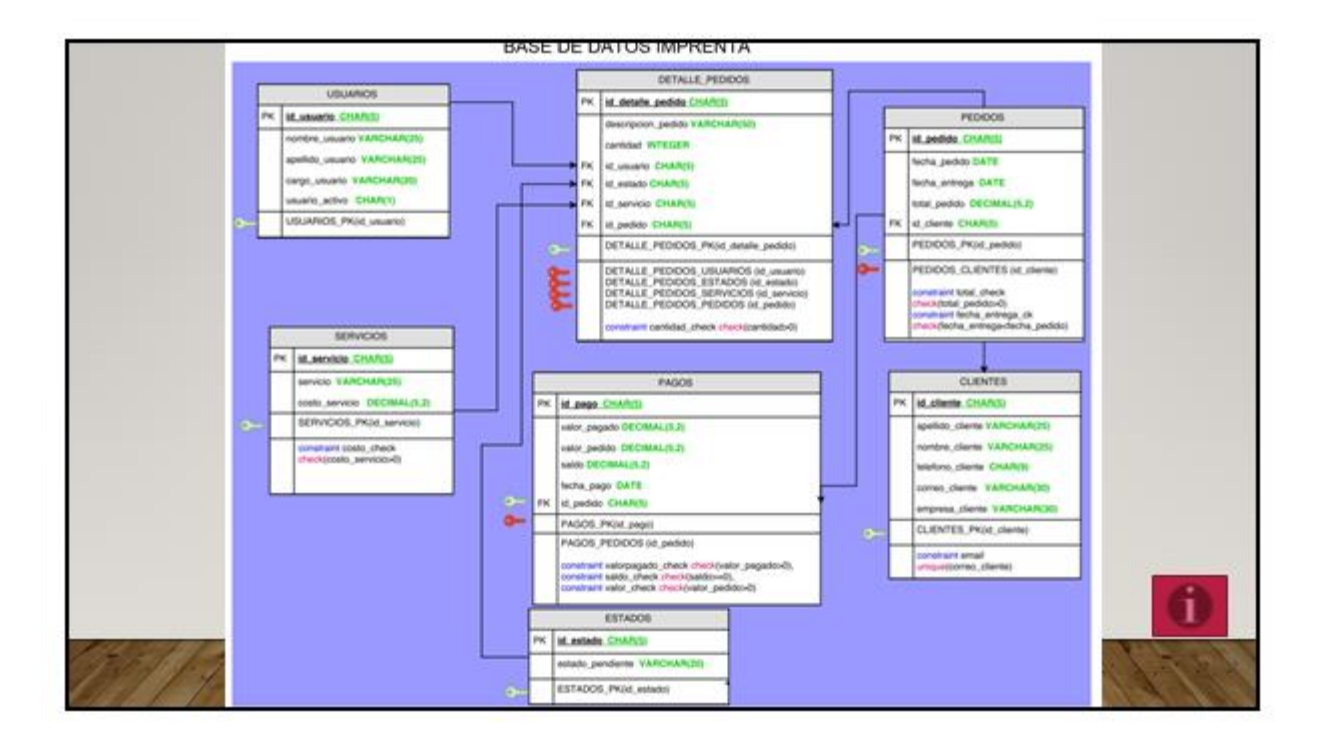

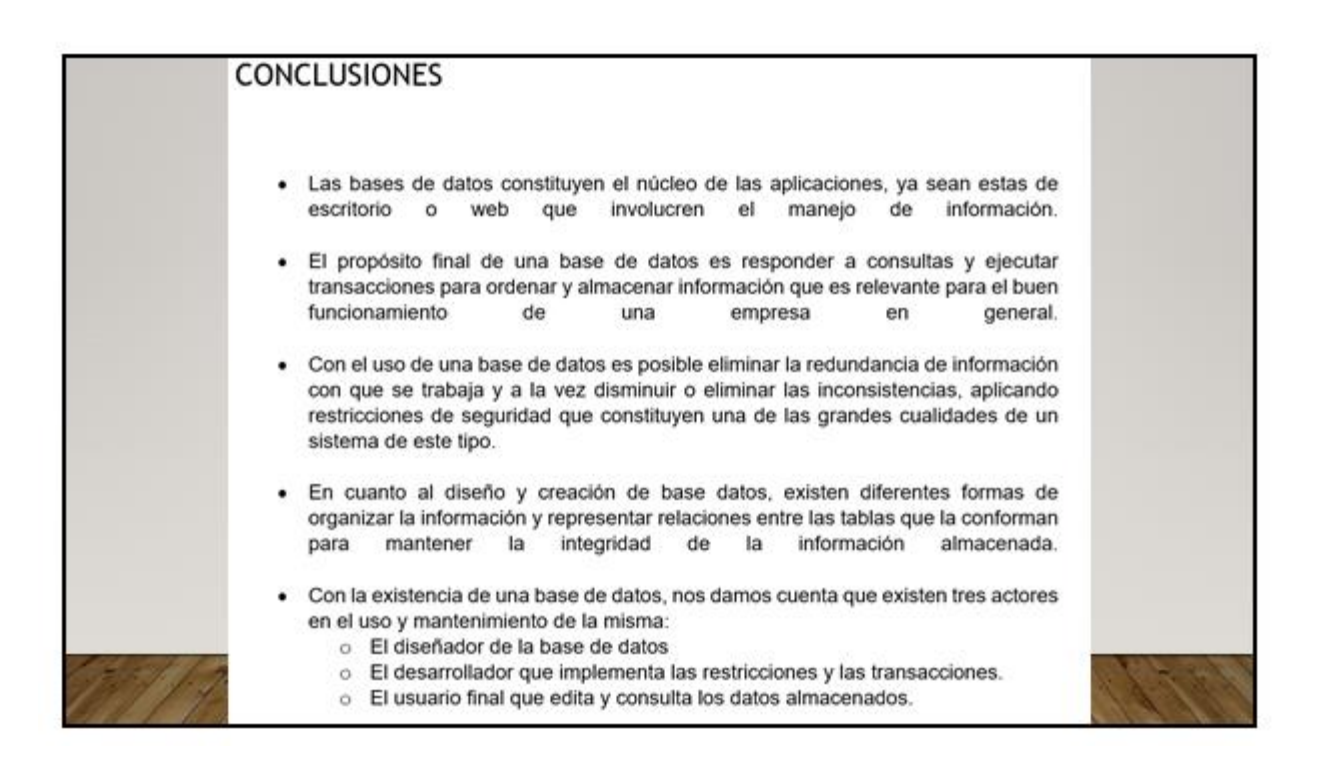

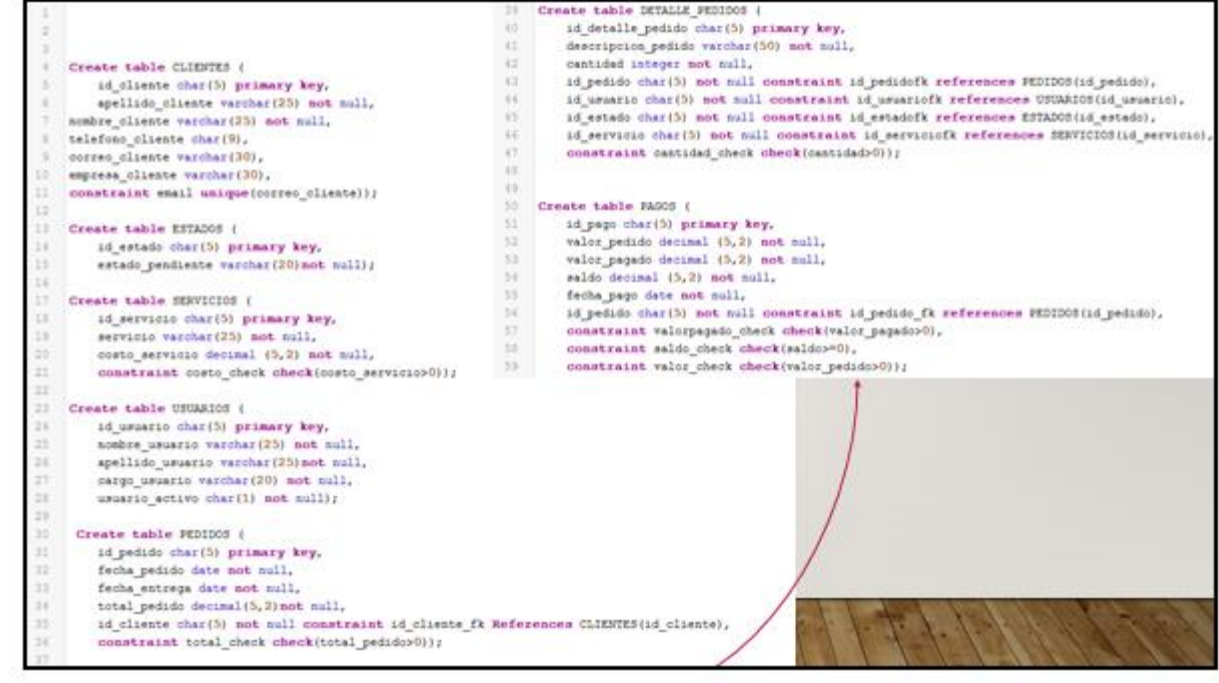

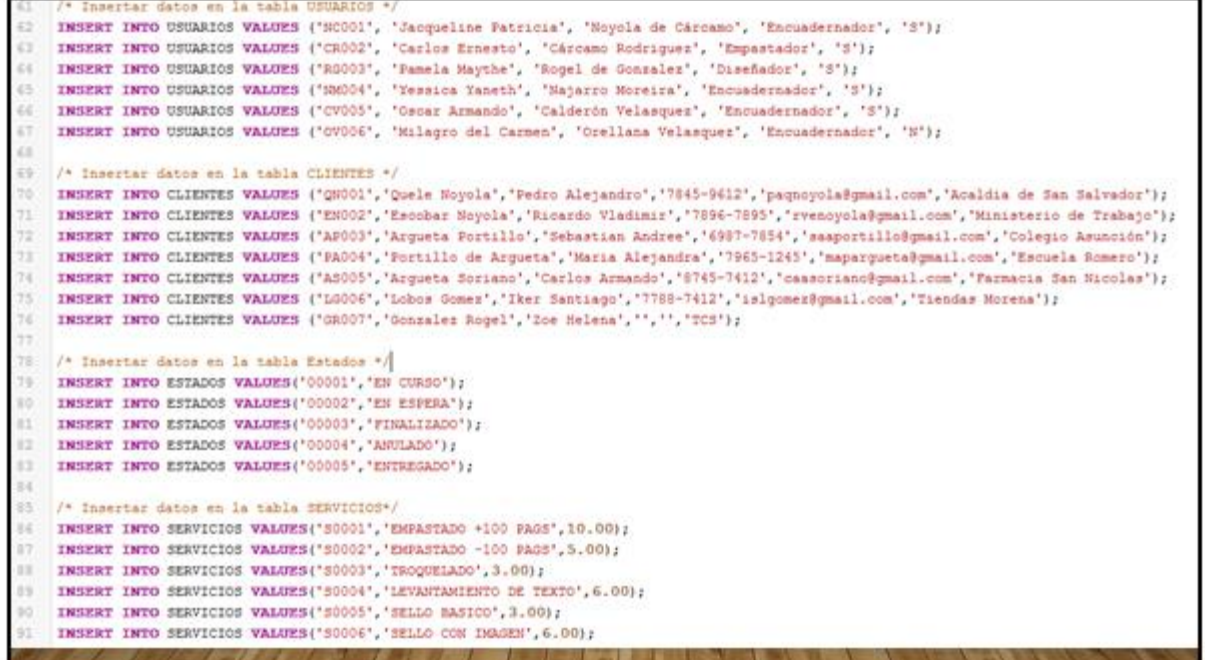

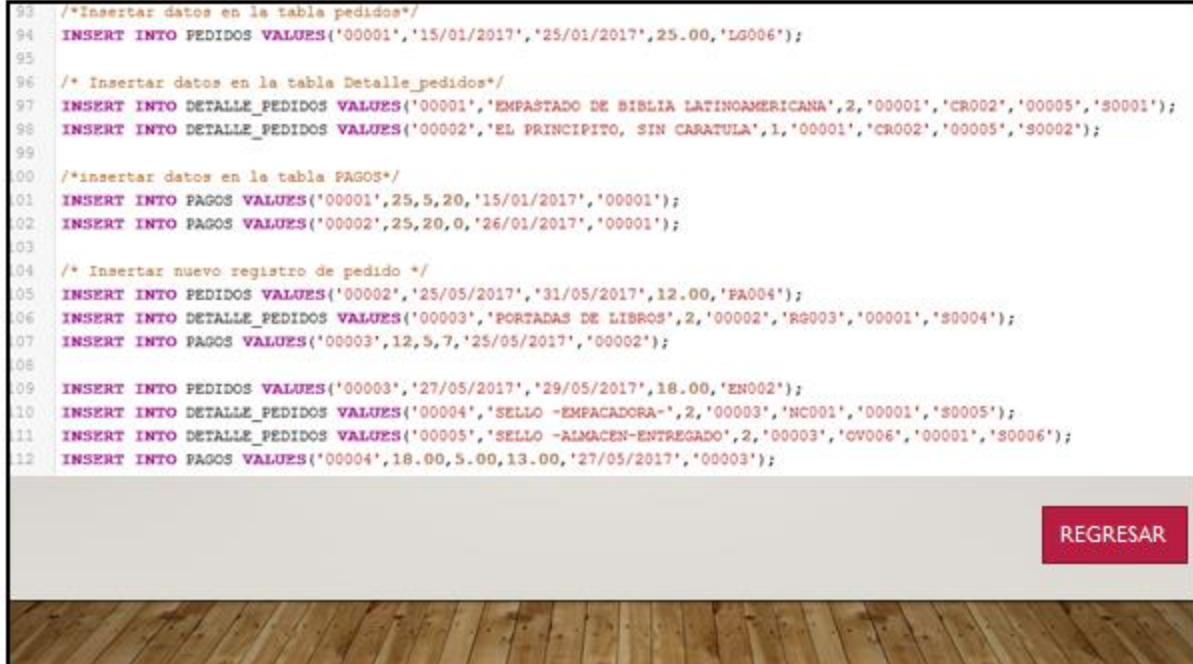